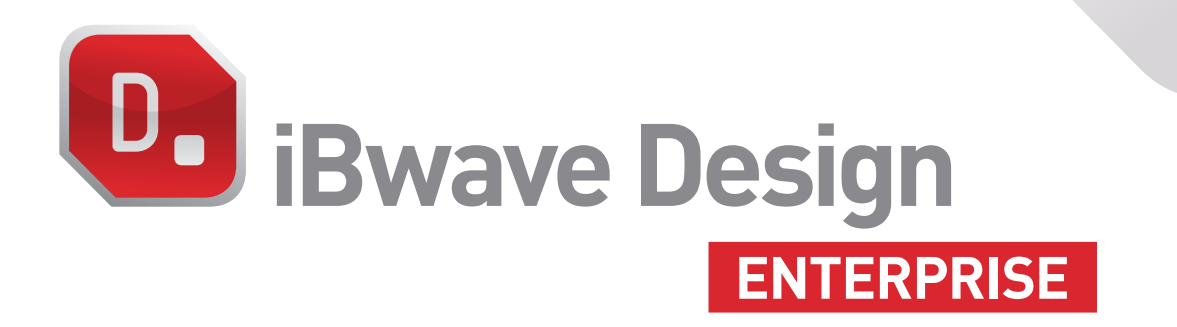

## **iCP iTP U DB 3D** THE INDUSTRY STANDARD FOR DESIGNING IN-BUILDING WIRELESS NETWORKS

**A P DESIGN ENCERTISE** IS the most<br>and way to deliver all of your wireless customizable database of 23,000+ parts and<br>growing, iBwaye Design Enterprise is an esser As the most powerful software to design large and complex in-building wireless networks, **iBwave Design Enterprise** is the most productive way to deliver all of your wireless network projects. With multi-technology, multibuilding support, advanced 3D modeling, coverage and capacity simulations, automatic link budget calculations, error checking and a growing, iBwave Design Enterprise is an essential tool for all your in-building RF projects.

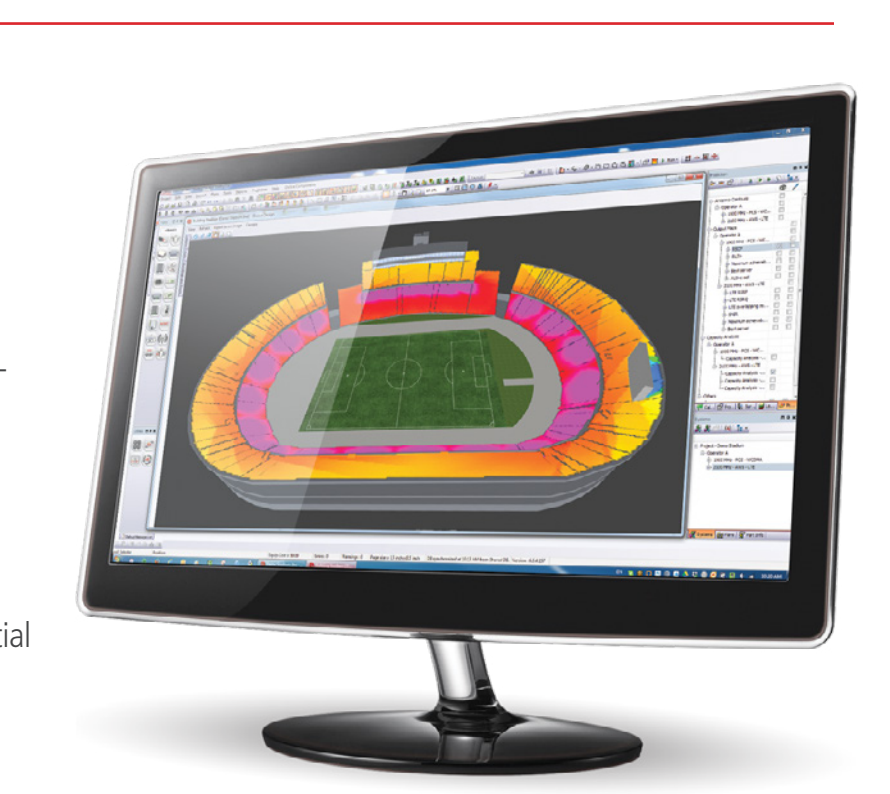

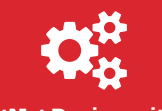

**DB**

**HetNet Design with a database of 23,000+ parts**

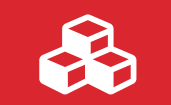

**Built-in 3D modeler to improve design accuracy and wow customers**

**KEY BENEFITS**

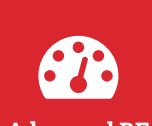

**Advanced RF propagation and capacity analysis**

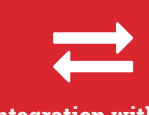

**Integration with 3rd party collection & outdoor planning tools**

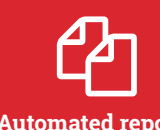

**Automated reports and proposals to close projects faster**

 $\frac{1}{\sqrt{2}}$ 

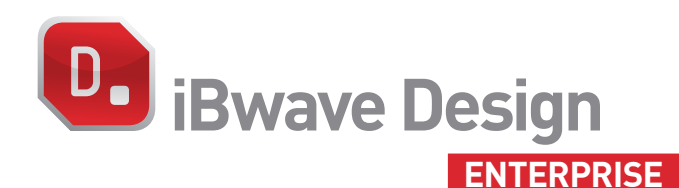

# **HetNet Design with a database of 22,000+ parts iCP iTP U DB 3D**

Design every detail of your in-building wireless networks using our database of over 22,000 components and counting for all wireless technologies. Automate and simplify designing large and complex in-building wireless networks. Deliver more<br>projects in less time and watch your project pipeline and revenues grow. simplify designing large and complex in-building wireless networks. Deliv<br>projects in less time and watch your project pipeline and revenues grow.<br>.

- **C** Active/Passive DAS, Wi-Fi, small cells, public safety
- $\bullet$  Database of more than 22,000 network components
- $\bullet$  Detailed network diagrams with automated link budget calculations
- **Coax, Cat-5 or Fiber cabling backhaul modeling**
- **a** Automated AP/SC placement and optimal antenna placement
- **O** Customizable equipment cost and list of approved parts
- $\bullet$  Network validation and error checking

**DB**

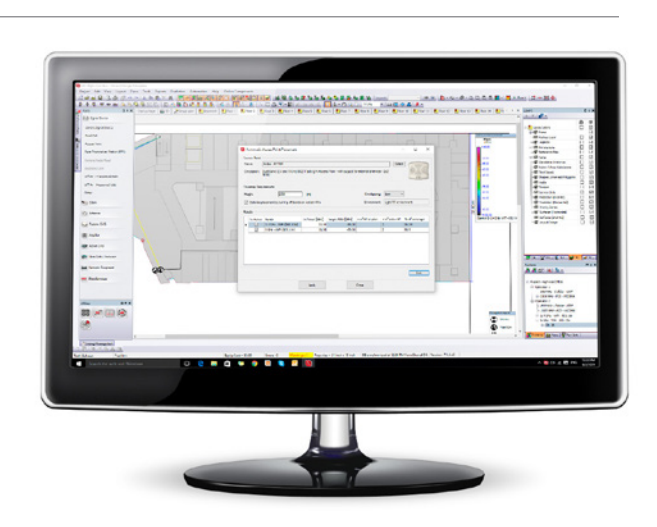

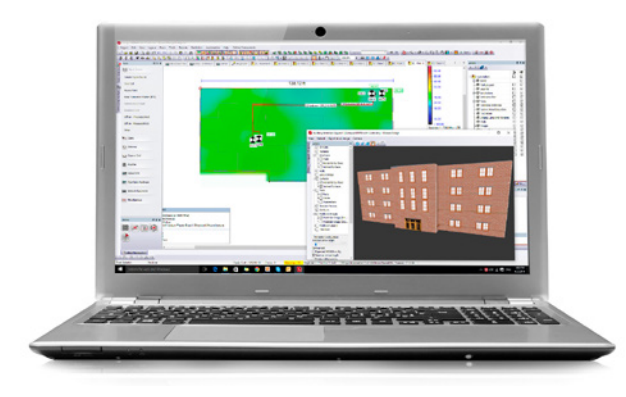

#### **Built-in 3D modeler to improve design accuracy and wow customers**

View network designs in advanced 3D. View the height and placement of components, how components are connected floor-to-floor, and toggle your design layers to customize your view. Use iBwave Viewer to share the 3D view of the design with your customer, showing them exactly what the network will look like, and how it will perform after deployment.

- $\bullet$  Model multiple buildings and multi-layered floor plans
- **O** Import layout plans from CAD, PDF and image files
- $\bullet$  Model walls, horizontal surfaces and inclined surfaces
- <sup>2</sup> Zone layer per wireless service
- **O** Toggle design layers
- **C** Export to Google Earth or Bing
- **◆** Export 3D images to image files

#### **Advanced RF propagation and capacity analysis to validate your design before deployment**

Test the coverage and throughput of your network before it is deployed using the inbuilding prediction engine proven and trusted by thousands of customers worldwide. Simulate the traffic usage on your network with the most advanced capacity analysis tool on the market to ensure that you will meet traffic demands. Validate the performance compliance based on your customer requirements and prevent costly changes post installation.

- ◆ Fast Ray Tracing COST231 and VPLE (quick design) propagation
- **C** Precise 3D coverage output maps (RSSI, RSCP, RSRP)
- $\bullet$  Signal quality and data rate output maps (SNIR, RSRQ, MADR)
- $\bullet$  Detailed multi-technology traffic definition and network capacity validation
- Capacity and average downlink data rate per user maps
- ` Wi-Fi Offload modeling (VoWi-Fi and LTE-U)
- **O** PIM calculations and EMF calculation and analysis
- $\bullet$  Compliance results based on user defined pass/fail criteria

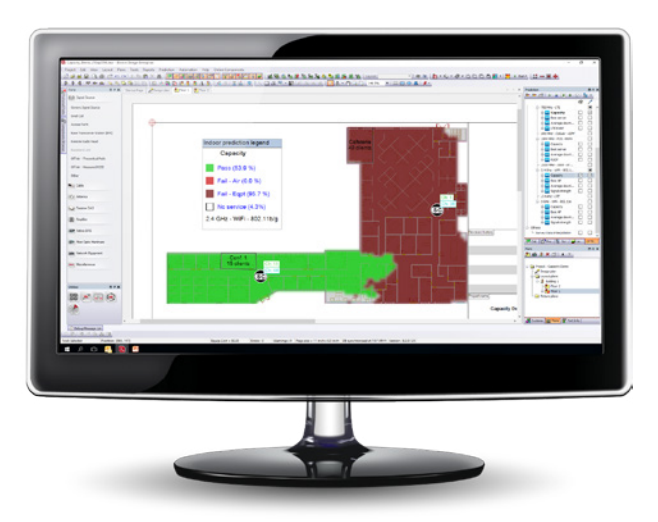

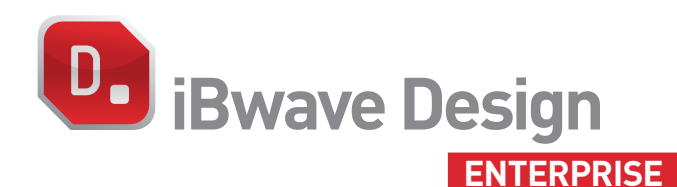

#### **Integration with 3rd party collection and outdoor planning tools**

**iCP iCP iCP iCP iCP iCP iCP iCP iCP iCP iCP iCP iCP iCP iCP** 

**DB 3D**

iBwave Design integrates will all the major collection tools and outdoor planning tools. This means you will spend less time manually transferring data between tools<br>and more time leveraging RF measurements and outdoor prediction to deliver the and more time leveraging RF measurements and outdoor prediction to deliver the most accurate and optimized designs for your customers.

- **O** Import RF measurements from any leading RF collection tool
- **O** Import RF prediction data from any leading outdoor planning tool
- **v** Import RF prediction data from any leading outdoor planning tool<br>**•** Consider macro network using a given value, macro planning tool, or survey measurements
- $\bullet$  Calibrate the prediction model using CW field measurements
- Survey measurement and prediction vs. measured reports
- $\bullet$  Wi-Fi active and passive surveys

**DB**

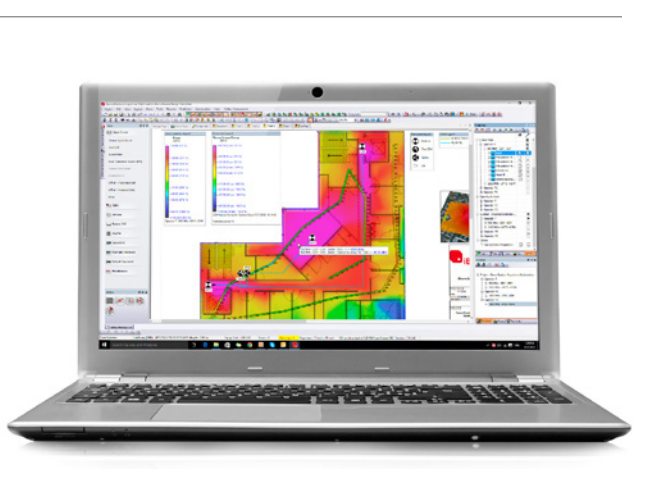

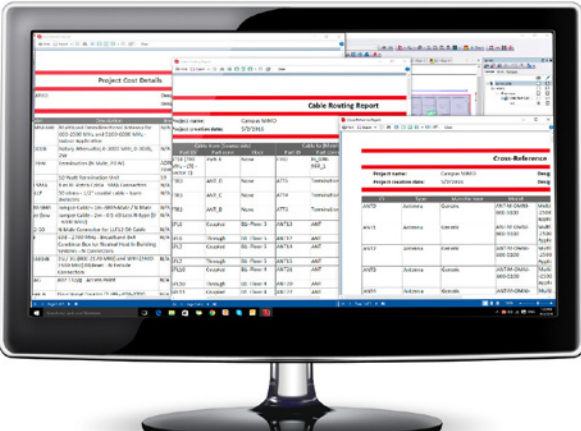

#### **Automatic reports and proposals to close projects faster**

Closing out a project can take a lot of manual effort and valuable time. With iBwave Design Enterprise, key project reports for closing projects can be produced with the click of a button and then easily reproduced again and again when design changes occur. Reports can also be customized and branded to suit your needs.

- **C** Annotations, Output maps & Survey data reports
- **C** Equipment list & Cost Details reports
- $\bullet$  Link budget and horizontal link budget reports
- **C** Antennas report
- Cable Routing & Cross-reference report
- Access Points & Small Cells report
- <sup>O</sup> Compliance report

66

*Without a doubt, iBwave spared us many hours of work. We not only built a network to support the 15,000 people that the stadium can accommodate but we also delivered it within record budget and timescales – within a third of the time when compared with conventional methods.*

**- Peter Liseborg, Senior Net Planner for Telenor Denmark -**

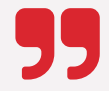

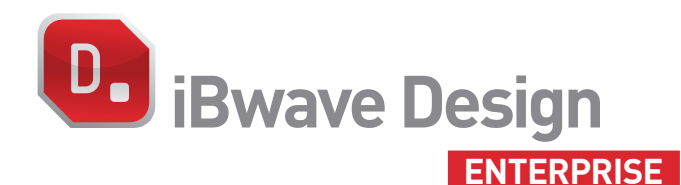

**DB 3D**

### **FEATURE SET iCP iCP iCP iCP iCP iCP iCP iCP iCP iCP iCP iCP iCP iCP iCP iCP iCP iCP iCP iCP iCP iCP iCP iCP iCP iCP iCP iCP iCP iCP iCP iCP iCP iCP iCP iCP iCP**

#### **SYSTEM DESIGN**

- 
- ▶ Trunking diagram for indoor RF system design<br>▶ Multiple systems, technologies and bands ▶ Trunking diagram for indoor RF system de<br>▶ Multiple systems, technologies and bands<br>
C
- Support base stations and off-air repeaters
- Power sharing interface (%) for neutral host system designs
- $\triangleright$  Coaxial, radiating fiber-optic and CAT5 cable signal distribution
- $\blacktriangleright$  Multi-strand fiber-optic cables and components support for fiber modeling Î Redundant DAS designs Î Preferred lists of components **A P O**
- 
- $\triangleright$  Connector validation for coaxial and fiber-optic cables
- $\blacktriangleright$  Automatic cable and splitter selection for optimal system balancing
- **Network validation and error checking**
- $\triangleright$  Grouping of systems by operator and wireless services
- $\triangleright$  Wizard to duplicate sectors
- **I** VVIzard to duplicate sectors<br>**D** LTE-Advanced Carrier Aggregation
- ▶ Automatic wireless services creation for multi-band small cells and Wi-Fi components
- $\blacktriangleright$  Edit properties for multiple components at once
- Support MIMO 2X2, 3X3, and 4X4

#### **FLOOR PLANS**

- $\blacktriangleright$  Multi-layered floor plans with layout plans, walls, DAS equipments, cables and more ■ Multi-layered floor plans with layout plans, walls, DAS equipments, r<br>and more<br>■ Import floor plans from .dwg, .dxf, .jpeg, .bmp, .tiff, .gif or .pdf files
- 
- Automatic cable length measurements
- $\triangleright$  Drawing tools for walls, lines, shapes, text and images
- Ruler to calculate dimensions and areas
- $\triangleright$  Display antenna contours and calculations

#### **RF CALCULATION**

- $\triangleright$  Downlink calculations
- **I** Uplink calculations 3D

#### **3D BUILDING MODELLING**

- $\triangleright$  Draw generic walls and surfaces
- **I** Show floor plan and building in 3D with DAS equipment
- $\triangleright$  Show building cuts in 3D
- $\triangleright$  Draw inclined surfaces
- $\blacktriangleright$  Support inclined surfaces as trapezoids
- $\triangleright$  Draw cables running along inclined surfaces
- **•** Create elevation view of the building on the Design Plan
- Show building location in Google Maps or Bing Maps
- ▶ Export building to Google Earth

#### **PROJECT DOCUMENTATION**

- $\blacktriangleright$  Use drawing tools to add lines , shapes, text and images
- ◆ Use drawing tools to add lines , shapes, to<br>▶ Create picture plans and photo mock-ups

 $\overline{\phantom{a}}$ 

- **Create annotations (text, audio, picture, video)**
- $\triangleright$  Create project revisions
- Protect project file with password
- **Export project to .dxf format and all annotations to zip file**
- **i** Print project documentation

#### **REPORTS**

- ▶ Antennas, Access Points, Cable routing and Cross-reference
- Equipment list and Cost details
- Ink budget and Horizontal link budget
- Annotations, Survey data, output maps and Prediction vs. measured data
- Electromagnetic Field (EMF)
- $\triangleright$  Compliance

#### **COMPONENTS DATABASE**

- $\triangleright$  Centralized component database of active and passive components including detailed technical specifications
- Over 23,000 components from more than 274 vendors
- Import and export libraries of components
- Sub-component support
- Database editor to add, edit or delete components
- $\triangleright$  Customized pricing and part numbers
- Share component database between multiple users
- $\blacktriangleright$  List of approved parts
- $\blacktriangleright$  List of equivalent parts
- $\blacktriangleright$  List of errors and warnings configurable in the database of components

#### **TOOLS**

- $\blacktriangleright$  Frequency calculator
- **Power convertor**
- $\blacktriangleright$  Intermodulation calculator
- $\blacktriangleright$  Net scan

#### **PLATFORM SUPPORT**

- $64$ -bit support
- $\blacktriangleright$  Multiple processor support

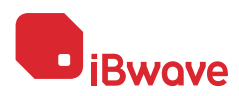